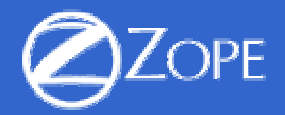

# Zope - Ein Webapplikationsserver

## Jörg Lehmann

Linux User Group Augsburg e.V.

**Jörg Lehmann, Linux User Group Augsburg (LUGA) e.V. Linux-Infotag 1**

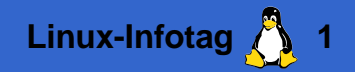

#### Ausgangssituation

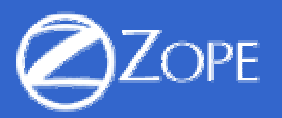

- $\blacktriangleright$  statische  $\rightarrow$  dynamische Seitengenerierung:
	- $\triangleright$  aktuelle Inhalte
	- $\triangleright$  verschiedene Quellen
	- $\triangleright$  Interaktion mit dem Client (sessions)
	- $\Rightarrow$  Applikation auf dem Webserver

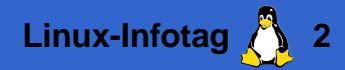

#### Ausgangssituation

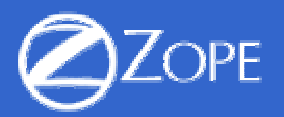

- $\blacktriangleright$  statische  $\rightarrow$  dynamische Seitengenerierung:
	- $\triangleright$  aktuelle Inhalte
	- $\triangleright$  verschiedene Quellen
	- $\triangleright$  Interaktion mit dem Client (sessions)
	- $\Rightarrow$  Applikation auf dem Webserver
- $\blacktriangleright$  Trennung von
	- $\triangleright$  Inhalt (content): aus Datenbank, von fremden Webseiten
	- $\triangleright$  Darstellung (presentation): zentrales Layout, verschiedene Protokolle (HTTP, FTP, WebDAV)
	- $\triangleright$  Programmlogik
	- $\Rightarrow$  Separierung der Entwicklungsaufgaben

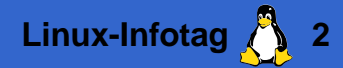

#### Lösungsansätze

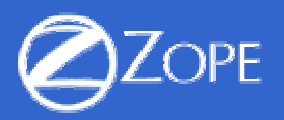

- **Einfache Methoden der dynamischen Seitengenerierung:** 
	- –Apache mit server side includes (SSI)
	- –– handgestrickte CGI-Skripten (mit Perl)
- $\triangleright$  speziell entwickelte Webskriptsprachen:
	- PHP
	- ASP
	- –WML (basierend auf Metahtml)
- $\blacktriangleright$  Applikationsserver
	- –– Java basiert: Enhydra (Tomcat), . . .
	- –– Python basiert: Webware, Zope
	- –proprietär: Macromedia Cold Fusion, . . .

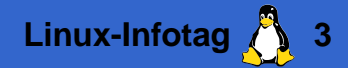

#### Die Zope-Architektur

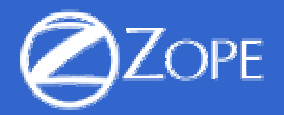

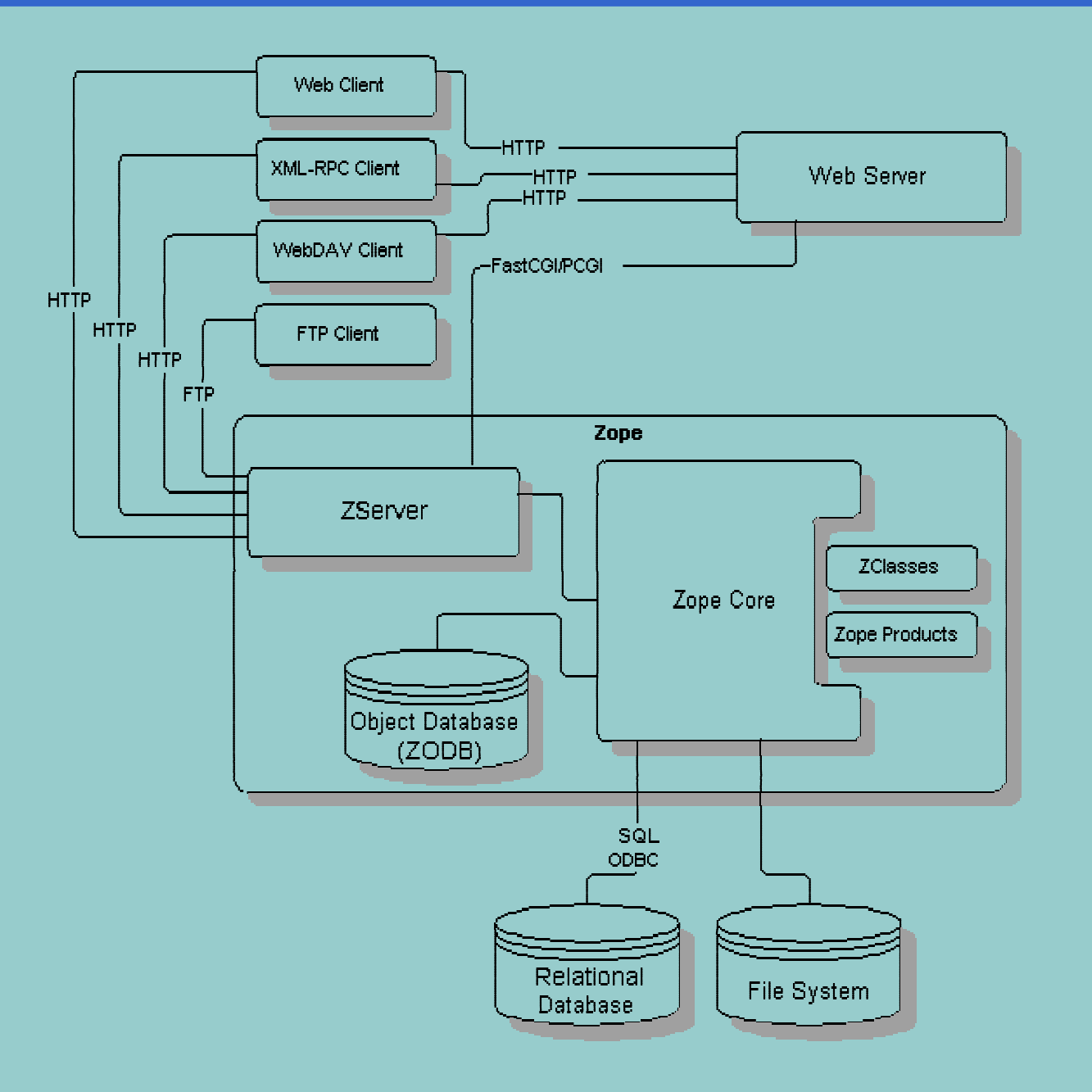

# Zope - ein grober Überblick

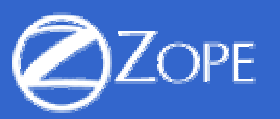

Zope besteht aus einer ganzen Reihe von Komponenten

- ▶ Webserver (ZServer)
- Objektdatenbank (ZODB)
- ► Skriptsprachen (ZPT, DTML, Python, Perl)
- **Benutzer- und Rechteverwaltung**
- ▶ Seitenindex (ZCatalog)
- ▶ Webinterface (Zope Management-Interface)
- ► Schnittstellen zu relationalen Datenbanken
- $\blacktriangleright$  Sessionmanagement
- ▶ Content Management Framework (CMF)
- $\blacktriangleright$  viele Zope-Produkte

# Zope - ein grober Überblick

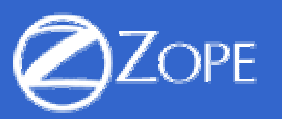

Zope besteht aus einer ganzen Reihe von Komponenten

- ▶ Webserver (ZServer)
- Objektdatenbank (ZODB)
- ► Skriptsprachen (ZPT, DTML, Python, Perl)
- **Benutzer- und Rechteverwaltung**
- ▶ Seitenindex (ZCatalog)
- ▶ Webinterface (Zope Management-Interface)
- ► Schnittstellen zu relationalen Datenbanken
- $\blacktriangleright$  Sessionmanagement
- ▶ Content Management Framework (CMF)
- $\blacktriangleright$  viele Zope-Produkte

und das Ganze als Open Source Software!

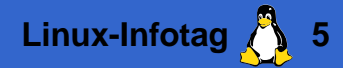

#### Zope Objektdatenbank ZODB

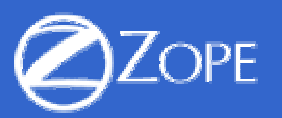

- ▶ liefert Persistenz von Zope-Objekten
- verschiedene Backends:
	- $\triangleright$  file storage: Speicherung in Datei  $\texttt{var}/\texttt{Data}.$  fs
	- $\triangleright$  Berkeley DB storage
	- $\triangleright$  Oracle storage
- ▶ Undo-Fähigkeit
- ► Verwaltung mehrerer Versionen
- ▶ Verteilung möglich: Zope Enterprise Objects (ZEO)

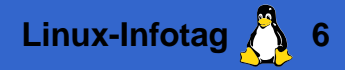

#### Templatesprachen für Webseiten  $\rightarrow ZPT$

- $\blacktriangleright$  Bisherige Templatesprachen:
	- $\triangleright$  Kommandos als HTML-Kommentar
		- <!-#command args-> (SSI)
	- $\triangleright\,$  Kommandos als Tag-Varianten
		- <? command args> (PHP)
		- <% command args> (ASP)
	- $\triangleright$  Definition neuer Tags
		- $\bullet$  <x:include>...</x:include> (JSP)
		- $\bullet$  <dtml-var ...> ( $\sf{DTML}$ )

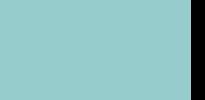

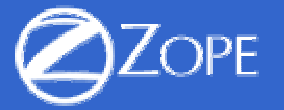

### Templatesprachen für Webseiten  $\rightarrow ZPT$

- $\blacktriangleright$  Bisherige Templatesprachen:
	- $\triangleright$  Kommandos als HTML-Kommentar
		- <!-#command args-> (SSI)
	- $\triangleright\,$  Kommandos als Tag-Varianten
		- <? command args> (PHP)
		- <% command args> (ASP)
	- $\triangleright$  Definition neuer Tags
		- $\bullet$  <x:include>...</x:include> (JSP)
		- $\bullet$  <dtml-var ...> ( $\sf{DTML}$ )
- $\blacktriangleright$  Probleme:
	- ▷ statische Darstellung der Seiten?
	- $\triangleright$  Bearbeiten mit Standardeditoren (Dreamweaver, GoLive, etc.) nur eingeschränkt möglich!

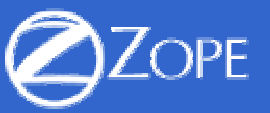

### Templatesprachen für Webseiten  $\rightarrow ZPT$

- $\blacktriangleright$  Bisherige Templatesprachen:
	- $\triangleright$  Kommandos als HTML-Kommentar
		- <!-#command args-> (SSI)
	- $\triangleright\,$  Kommandos als Tag-Varianten
		- <? command args> (PHP)
		- <% command args> (ASP)
	- $\triangleright$  Definition neuer Tags
		- $\bullet$  <x:include>...</x:include> (JSP)
		- $\bullet$  <dtml-var ...> ( $\sf{DTML}$ )
- $\blacktriangleright$  Probleme:
	- ▷ statische Darstellung der Seiten?
	- $\triangleright$  Bearbeiten mit Standardeditoren (Dreamweaver, GoLive, etc.) nur eingeschränkt möglich!
- ▶ ZPT: Beschreibung des dynamischen Verhaltens in Attributen der HTML-Tags  $(\rightarrow$  TAL = Template Attribute Language)

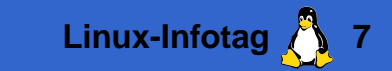

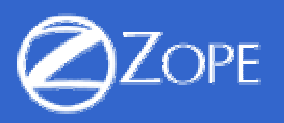

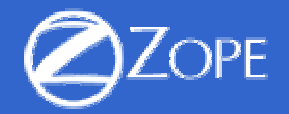

#### $\text{thm1}$

```
<head><title tal:content="here/title">
    Seitentitel</title>
</head>
<base><h1 tal:content="here/title">
    noch mal der Seitentitel...
  \langle/h1>
</base>
```
 $\langle$ /html>

- $\blacktriangleright$  immer gültiges Standard-HTML
- $\blacktriangleright$  tal:content bewirkt Ersetzung des Inhalt des Tags
- $\blacktriangleright$  here/title spezifiziert den einzufügenden Inhalt

#### ZPT: etwas komplexer

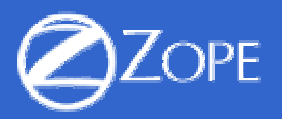

#### $\langle u1 \rangle$

```
<li tal:repeat="lug python:'LUGA', 'LUGAL'">
    <a href="dummy"
        tal:attributes="href string:http://www.${lug}.de/"
       tal:content="lug">LUG</a>
  \langle/li>
\langle/ul>
wird ausgewertet zu
```

```
\langle u|<li><a href="http://www.LUGA.de/">LUGA</a></li>
  <li><a href="http://www.LUGAL.de/">LUGAL</a></li>
\langle/ul>
```
- $\blacktriangleright$  tal: repeat wiederholt entsprechenden Tag
- $\blacktriangleright$  tal:attributes ersetzt Attribut eines Tags
- $\triangleright$  python: wertet Pythonausdruck aus
- **Example 15 string: fügt String mit Variablensubstitution à la Perl ein**

### Python Skripten

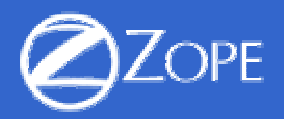

```
## Script (Python) "objectsForStatus"
##parameters=status
##
"Gibt alle Objekte mit dem übergebenen Status zurück"
results=[]
for object in context.objectValues():
    if object.getProperty('status') == status:
        results.append(object)
return results
```
- ► zur Implementierung komplexerer Logik
- **Editieren via Webinterface möglich**
- ▶ nur eingeschränkte Funktionalität (aus Sicherheitsgründen)

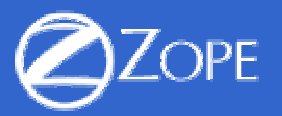

- $\blacktriangleright$  erreichbar durch Anhängen von /manage an URL
- ► nur verfügbar bei entsprechender Authentifizerung und Rechten
- $\blacktriangleright$  Funktionalität:
	- $\triangleright$  Verwaltung des Zope-Servers
	- $\triangleright$  Erzeugung und Veränderung von Zope Objekten:
		- ZPTs
		- Python Skripten
		- DTML-Methoden und -Dokumente
		- Benutzer und Rechte
		- Inhaltsobjekte
		- Versionen

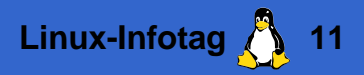

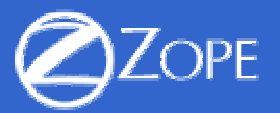

#### $\blacktriangleright$  Trennung von

- $\triangleright$  Inhalt (content classes): in Python
- $\triangleright$  Darstellung (Skins): anpaßbar via Webinterface
- **Metadaten nach dem Dublin Core Standard**
- $\blacktriangleright$  integriertes Workflowsystem
- ▶ Verwaltung von Mitgliedern:
	- $\triangleright$  Anmeldung via Web
	- $\triangleright$  Speicherung von Mitgliederdaten
	- $\triangleright$  eigenes Homeverzeichnis

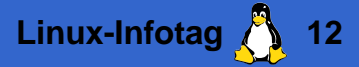

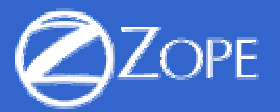

#### $\blacktriangleright$  Trennung von

- $\triangleright$  Inhalt (content classes): in Python
- ▷ Darstellung (Skins): anpaßbar via Webinterface
- **Metadaten nach dem Dublin Core Standard**
- $\blacktriangleright$  integriertes Workflowsystem
- ▶ Verwaltung von Mitgliedern:
	- $\triangleright$  Anmeldung via Web
	- $\triangleright$  Speicherung von Mitgliederdaten
	- $\triangleright$  eigenes Homeverzeichnis

 $\triangleright$  Komponentenarchitektur  $\rightarrow$  Prototyp für zukünftiges Zope 3

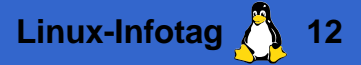

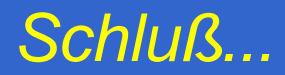

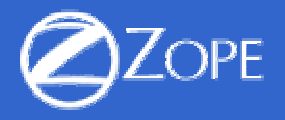

► Mehr Infos zu Zope unter

[www.zope.org](http://www.zope.org)

▶ Dokumentation: Zope Book, kostenlos verfügbar unter

[http://www.zope.org/Members/michel/ZB](http://www.zope.org/Members/michel/ZB/)

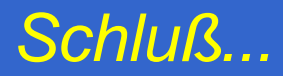

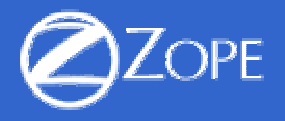

► Mehr Infos zu Zope unter

[www.zope.org](http://www.zope.org)

▶ Dokumentation: Zope Book, kostenlos verfügbar unter

[http://www.zope.org/Members/michel/ZB](http://www.zope.org/Members/michel/ZB/)

 $\blacktriangleright$  Zum Erstellen von Präsentationen mit L<sup>AT</sup>EX

[prosper.sourceforge.net](http://prosper.sourceforge.net)

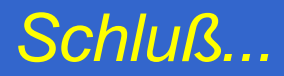

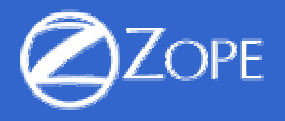

► Mehr Infos zu Zope unter

[www.zope.org](http://www.zope.org)

▶ Dokumentation: Zope Book, kostenlos verfügbar unter

[http://www.zope.org/Members/michel/ZB](http://www.zope.org/Members/michel/ZB/)

 $\blacktriangleright$  Zum Erstellen von Präsentationen mit L<sup>AT</sup>EX

[prosper.sourceforge.net](http://prosper.sourceforge.net)

$$
f(z) = \frac{1}{2\pi i} \oint_{|w-z|=r} dw \frac{f(w)}{w-z} \quad \text{und} \quad i\hbar \frac{d}{dt} |\psi(t)\rangle = H(t)|\psi(t)\rangle
$$